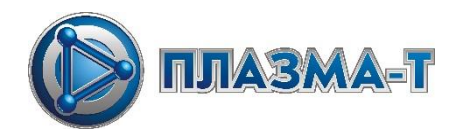

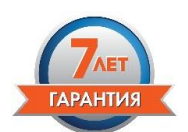

## **Система пожарной автоматики и сигнализации**

## **«Спрут-2»**

## **Рекомендации по подключению модуля МС320 к СКАТ2400/СКАТ2400И7/СКАТ2400И7 исп.5000**

1. При установке модуля контроля двухканального МС320 в корпус СКАТ2400/СКАТ2400И7/СКАТ2400И7 исп.5000 пользоваться следующей схемой подключения:

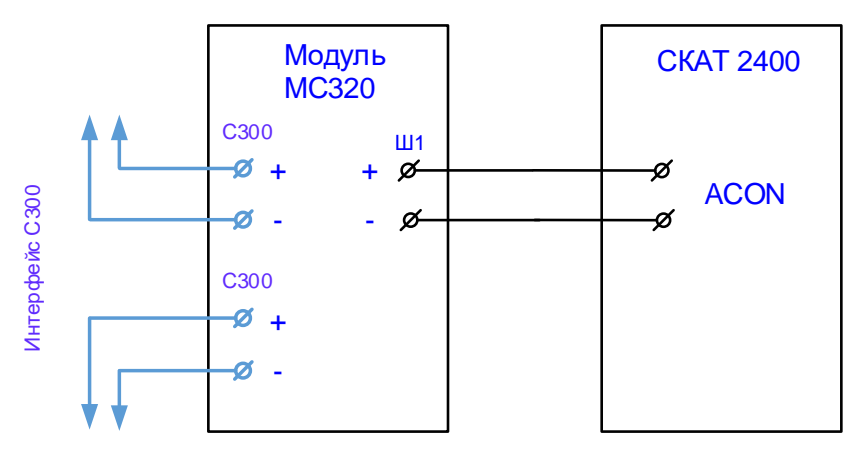

2. Блоки бесперебойного питания СКАТ2400 и СКАТ2400И7 поставляются в собранном виде с установленными модулями контроля МС320. Блок СКАТ2400И7 исп.5000 поставляется в разобранном виде в комплекте с модулем МС320 и необходимыми компонентами для сборки и подключения. Для данного блока питания необходимо осуществить сборку самого блока питания, а также установку и подключение модуля согласно РЭ на блок питания, а именно закрепить модуль МС320 на корпусе при помощи двух монтажных пистонов:

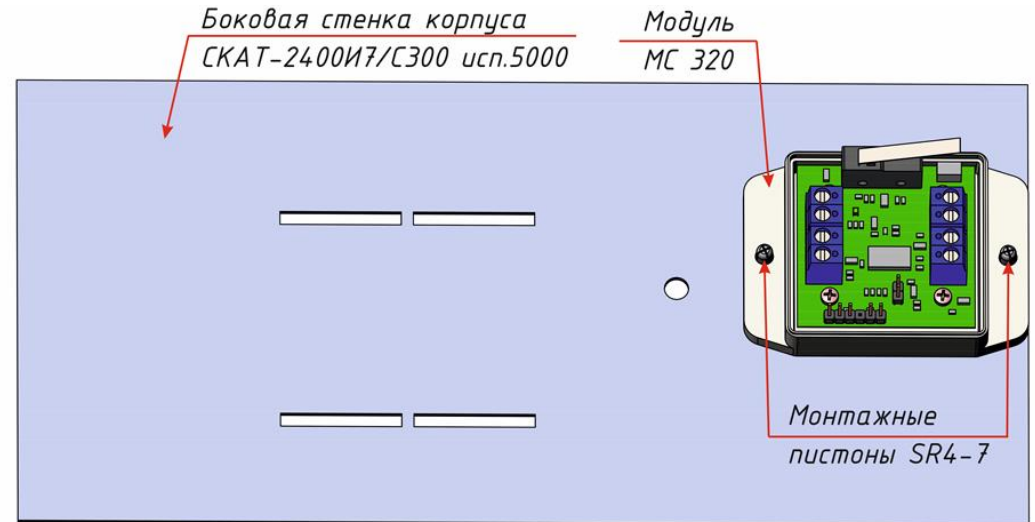

3. При конфигурировании модуля МС320 в программе ПРО отключить «Вход 2» и указать следующие параметры для «Вход 1»:

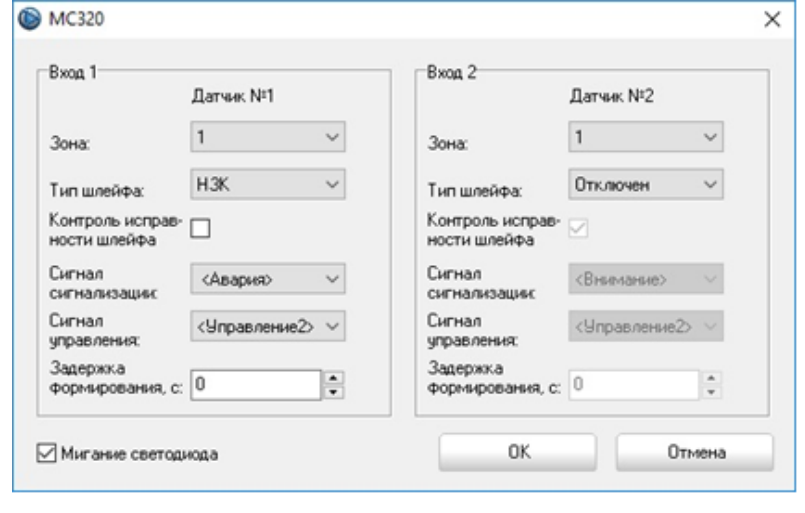

- зону от 1 до 40
- тип шлейфа НЗК
- «галочку» контроль исправности шлейфа – снять
- сигнал сигнализации «Авария»
- сигнал управления «Управление2»
- задержка формирования – 0 с

По умолчанию все адреса находятся в зоне 1. Рекомендуется использовать номер зоны для контроля исправности питания, отличную от зоны или зон пожарной сигнализации.

- 4. В программе ПРО и на текстовой панели ЦПИ отображаются названия адресов, присвоенные по умолчанию, и имеющие вид: «ПИН№1 ПАС№1 А№12». При необходимости названия можно изменить. Для этого необходимо:
- В программе ПРО изменить название через «названия адресов ПАС»

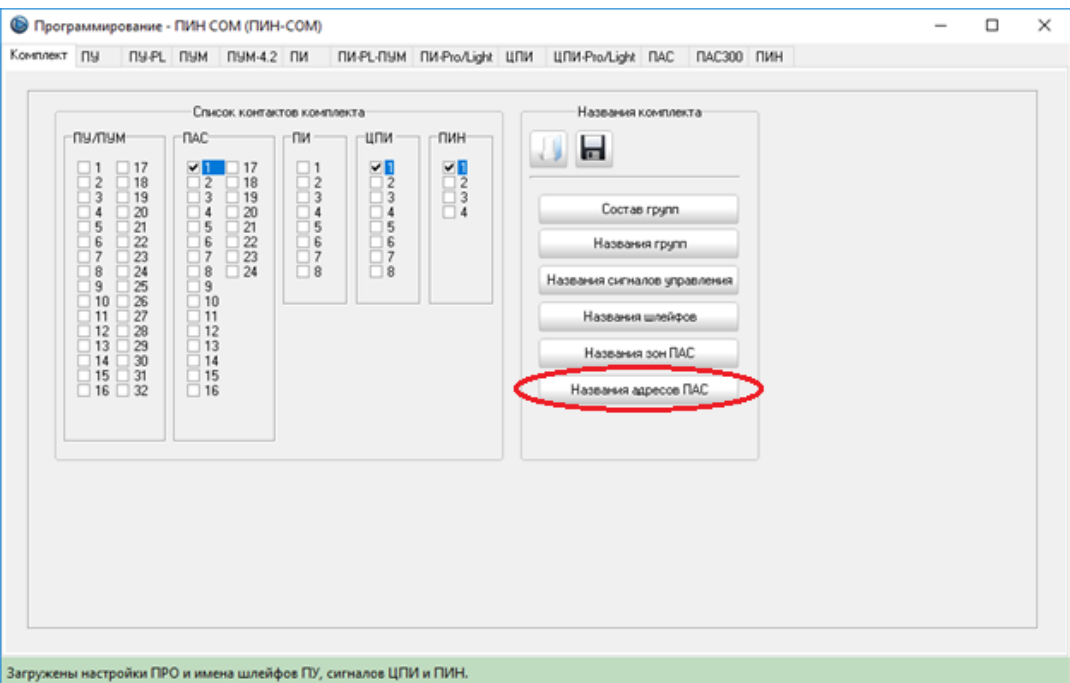

• В редакторе названий ввести нужный текст, например, «СКАТ №1»

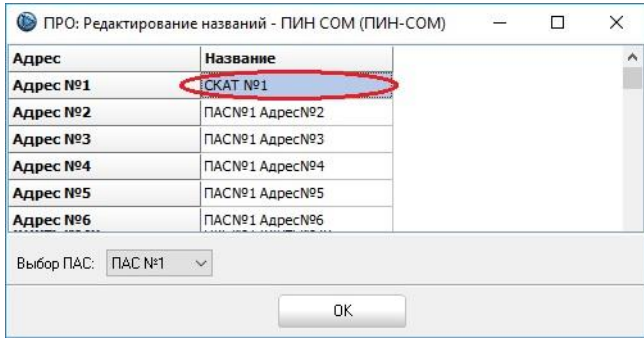

• Сохранить названия в ЦПИ-Pro/Light

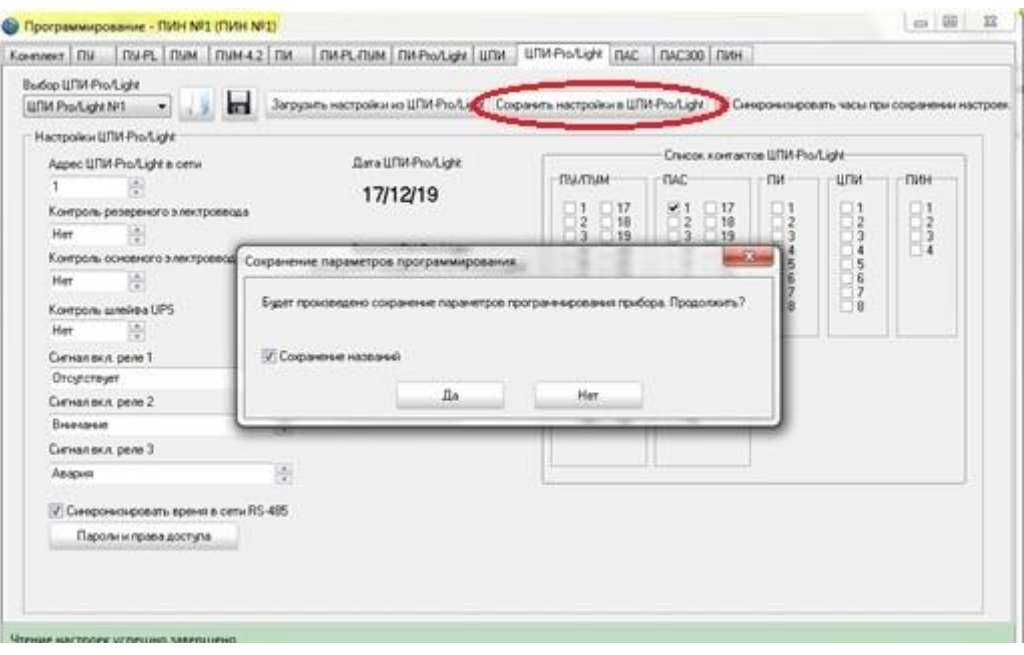